# **FairmodePlanning Visualization Tool**

JRC, ex-JRC, UnivStrb

Fairmode Oslo 28-29/APR/2014

# **Format FairmodePlanning input**

### **"Model\_CntrReg\_YEARmm\_SCENnn.nc" - netCDF file**

Model = model name CntrReg = Country/Region name YEAR = year of simulation  $mm = month$  number  $(01,02,...,12)$ , or 00 for full year nn = scenario number (see below)

## **Example: "CHIM\_UPRHINE\_200501\_SCEN00.nc"**  Model = CHIMERE Region = UPRHINE Year = 2005 Month = January Scen = 00 (ie BaseCase)

# **Species: NO2, O3max8hr, PM10, PM25 Geo: lon, lat**

#### **Overview of Scenarios (BaseCase and 12 emission reductions)**

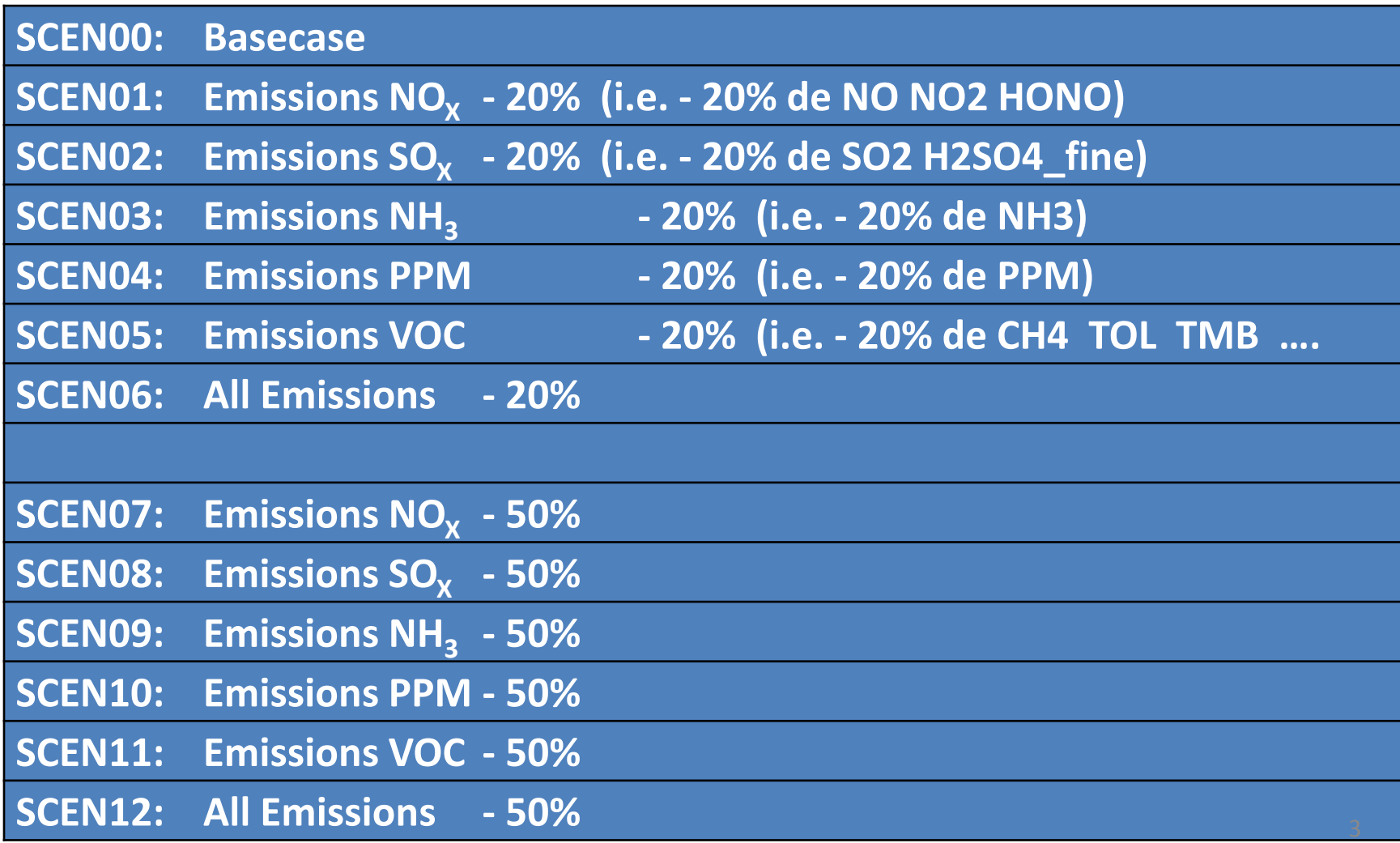

# **Overview Figures**

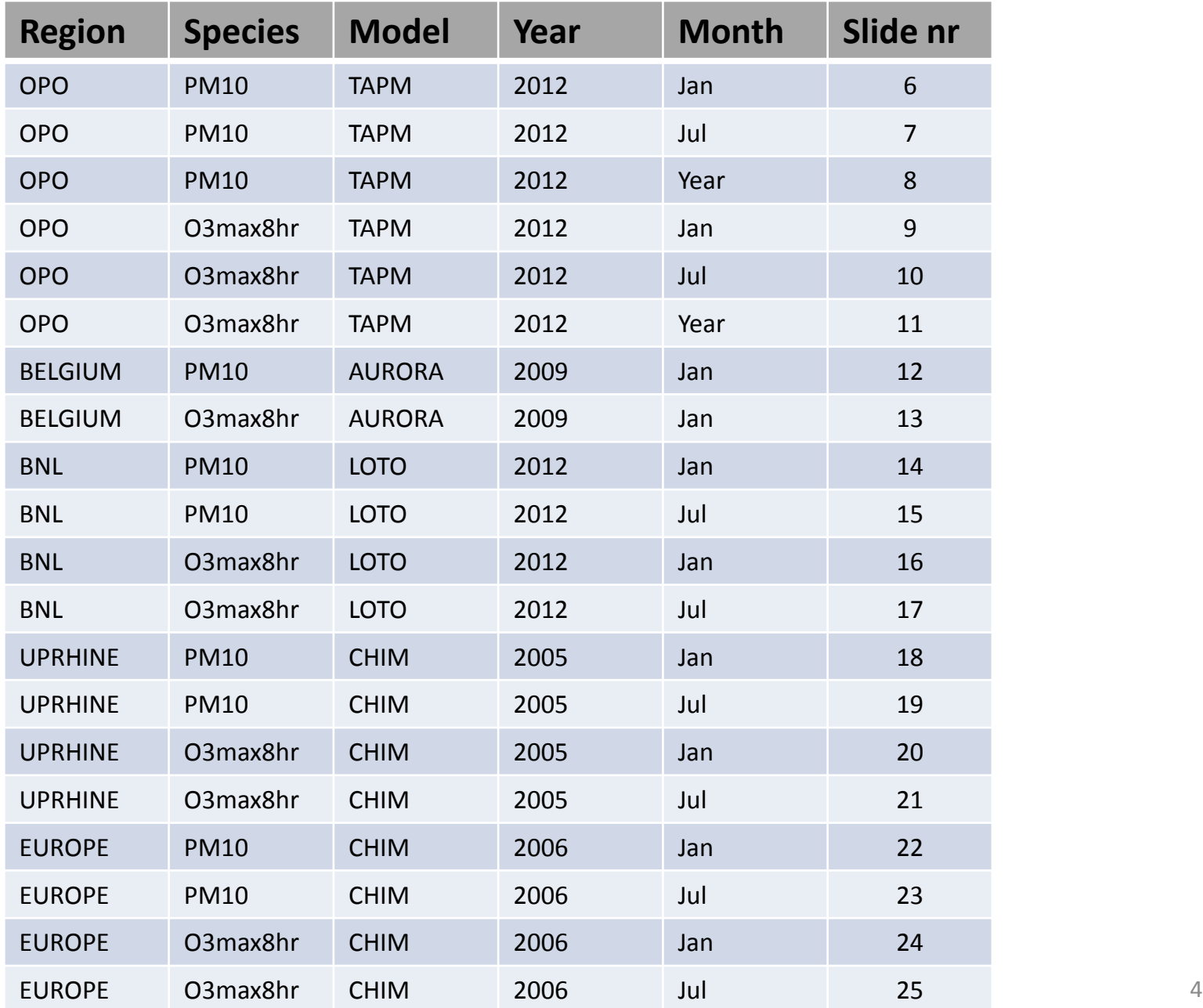

### **FairmodePlanning Tool**

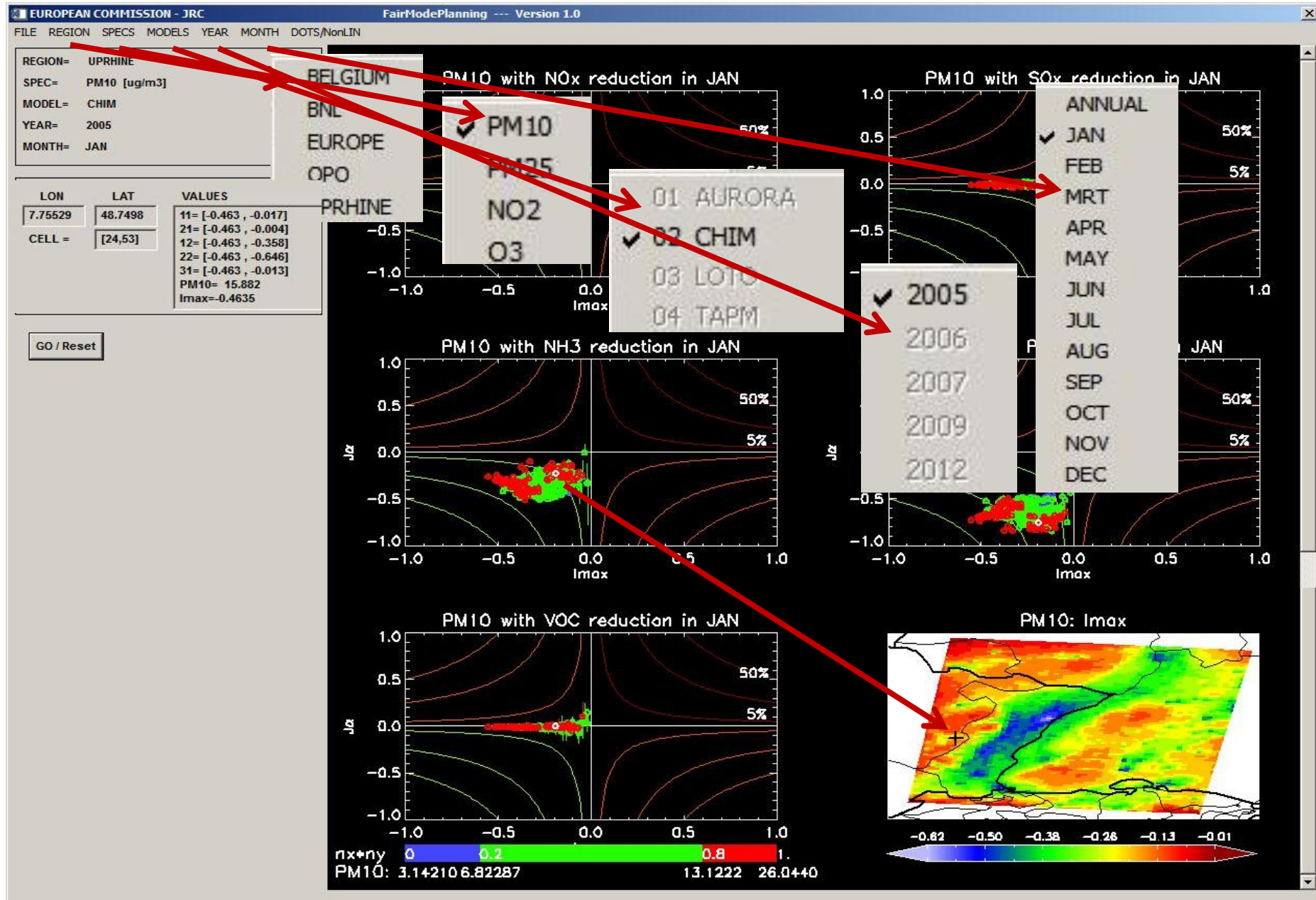

 $\mathbf{x}$ 

#### **PM10 -- OPO TAPM JAN 2012**

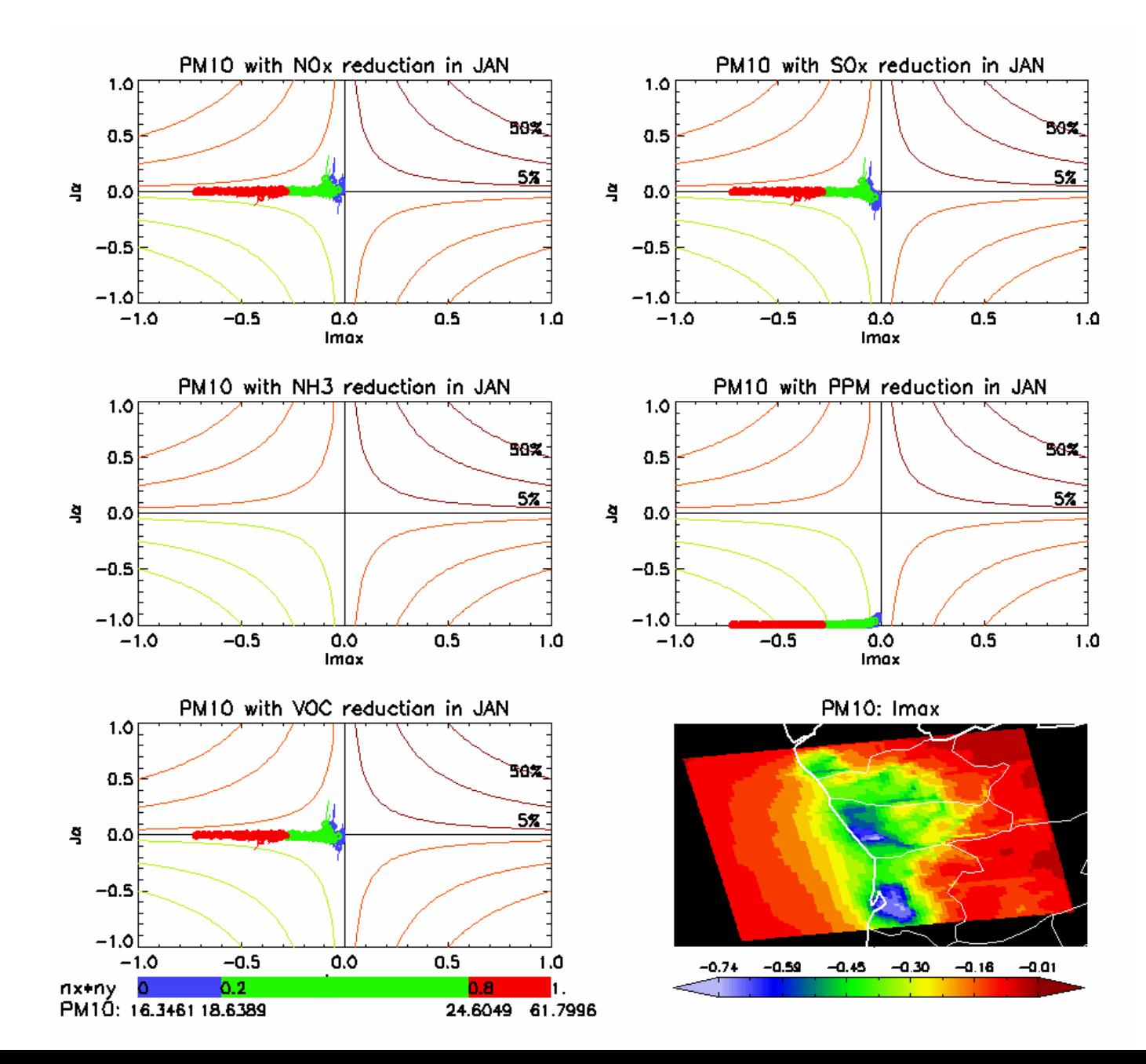

#### **PM10 -- OPO TAPM JUL 2012**

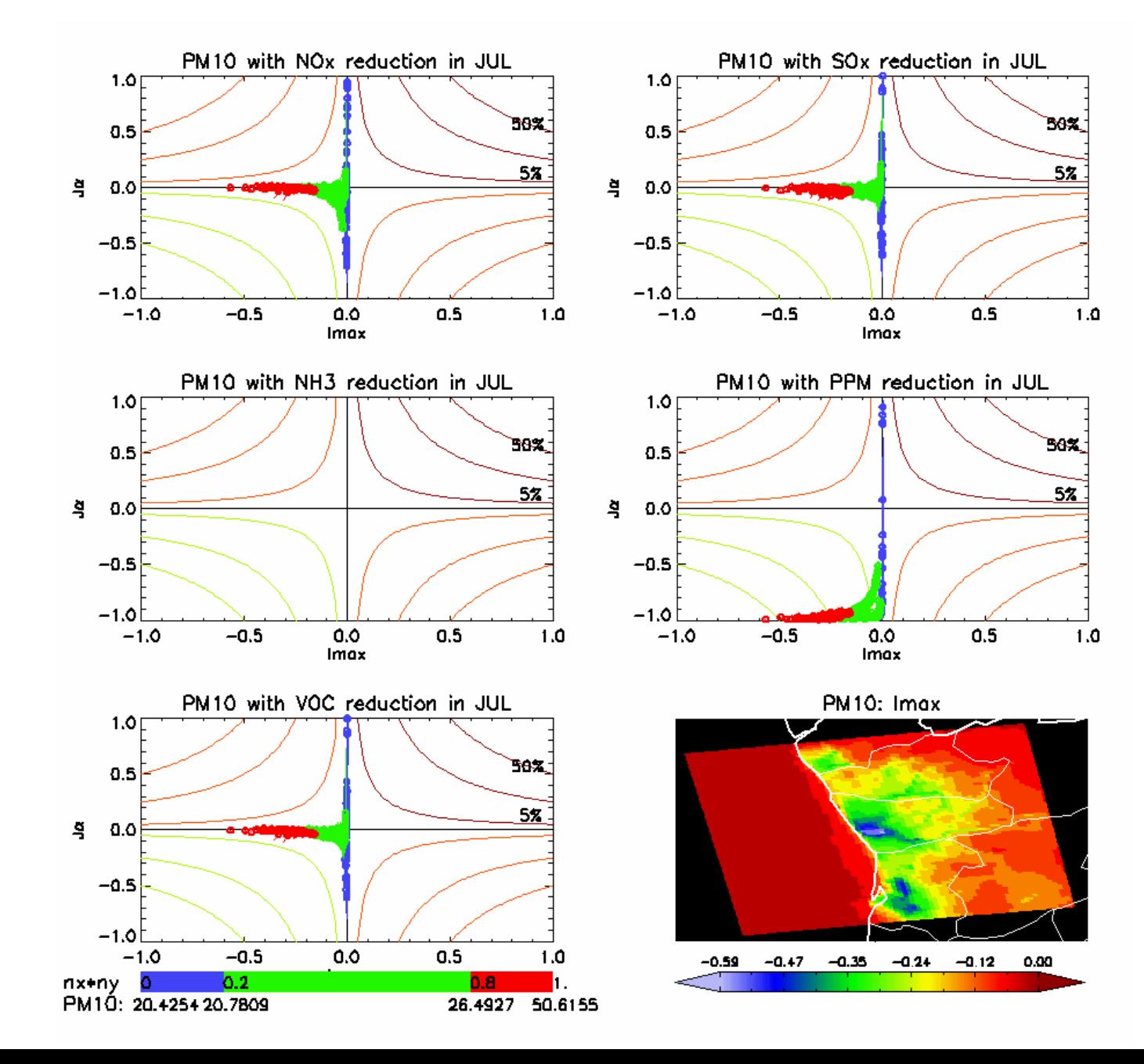

#### **PM10 -- OPO TAPM Annual 2012**

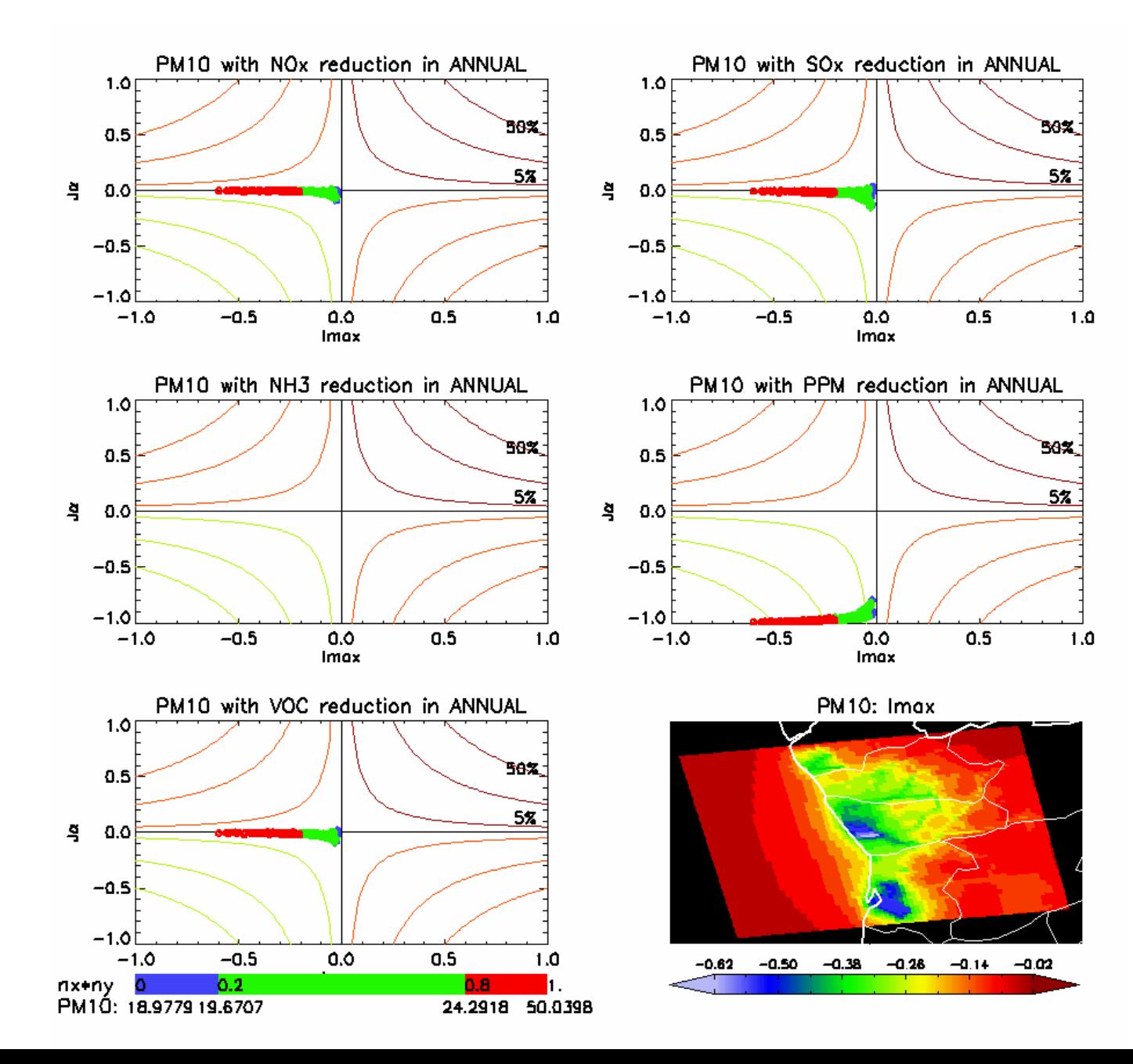

#### O3max8hr -- OPO TAPM JAN 2012

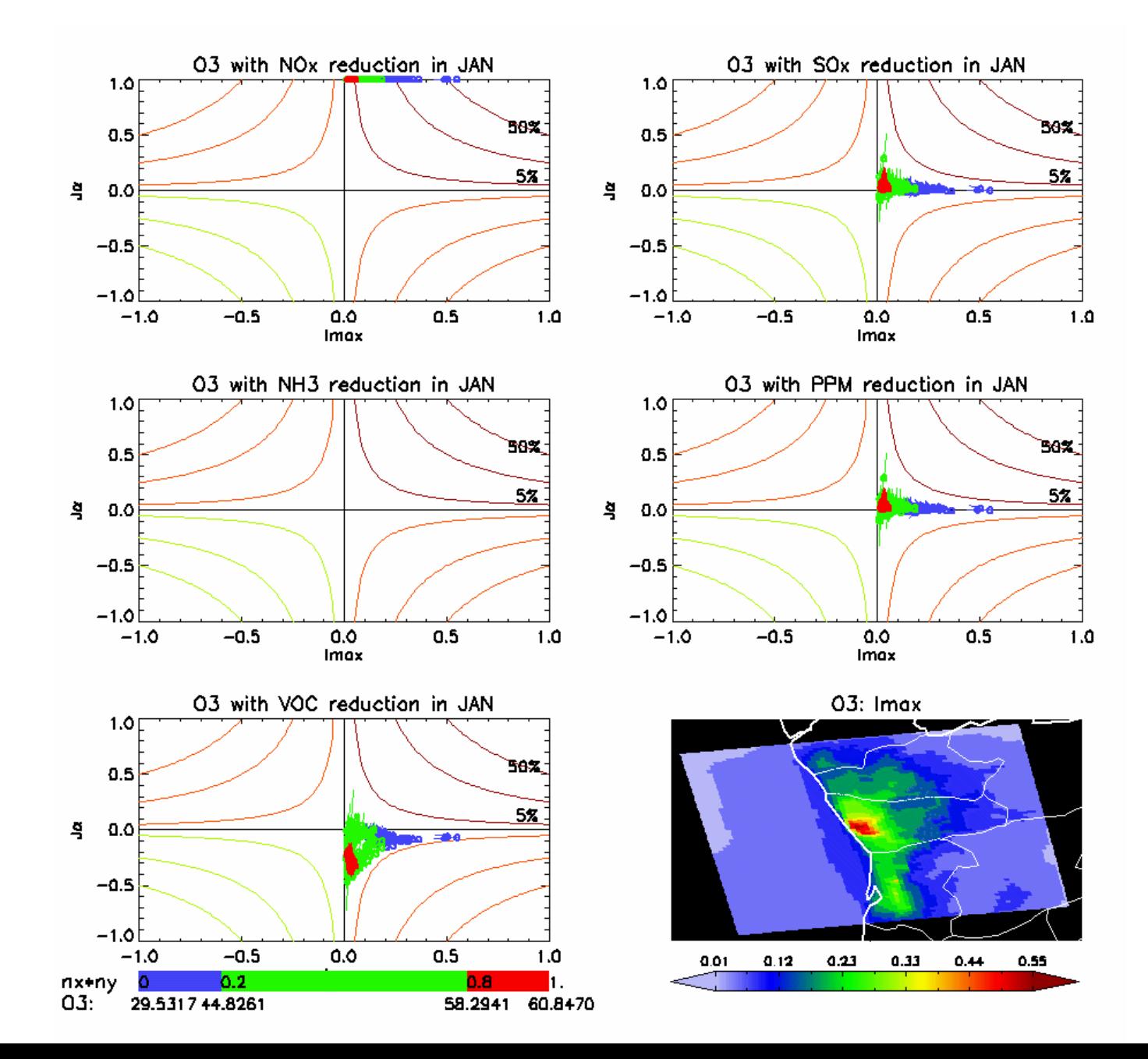

#### O3max8hr -- OPO TAPM JUL 2012

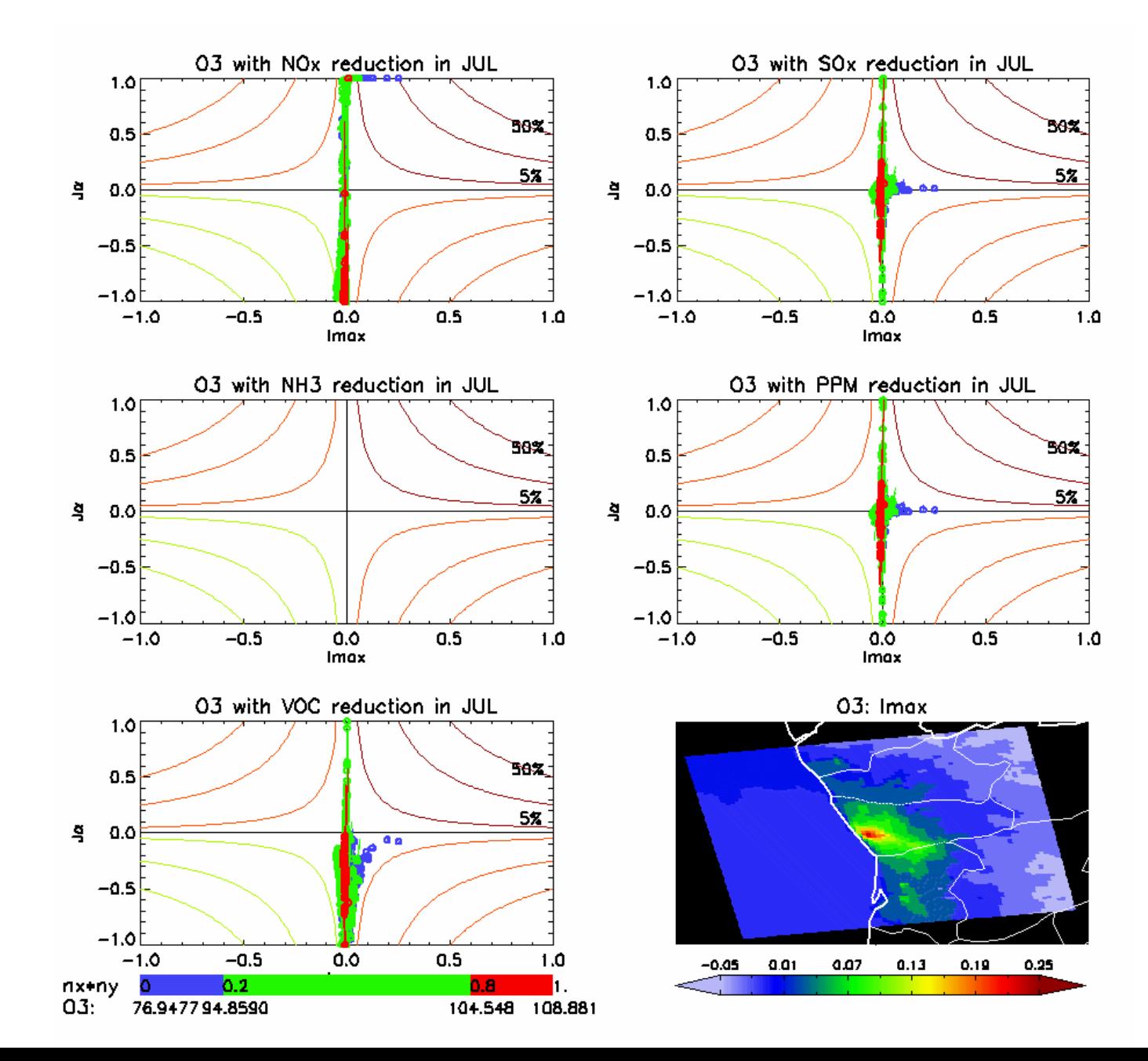

#### **O3max8hr -- OPO TAPM Annual 2012**

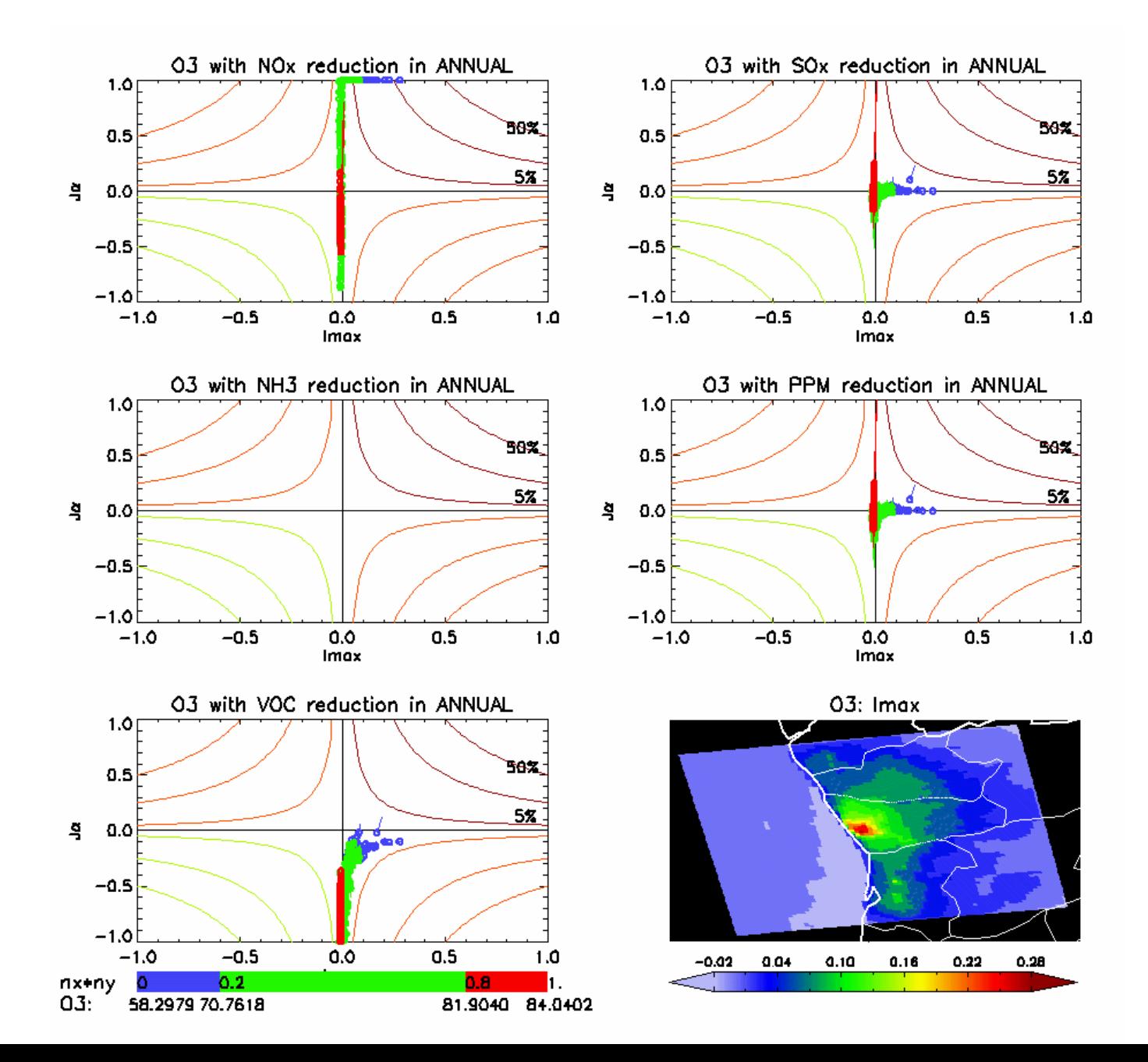

#### **PM10 -- BELGIUM AURORA JAN 2009**

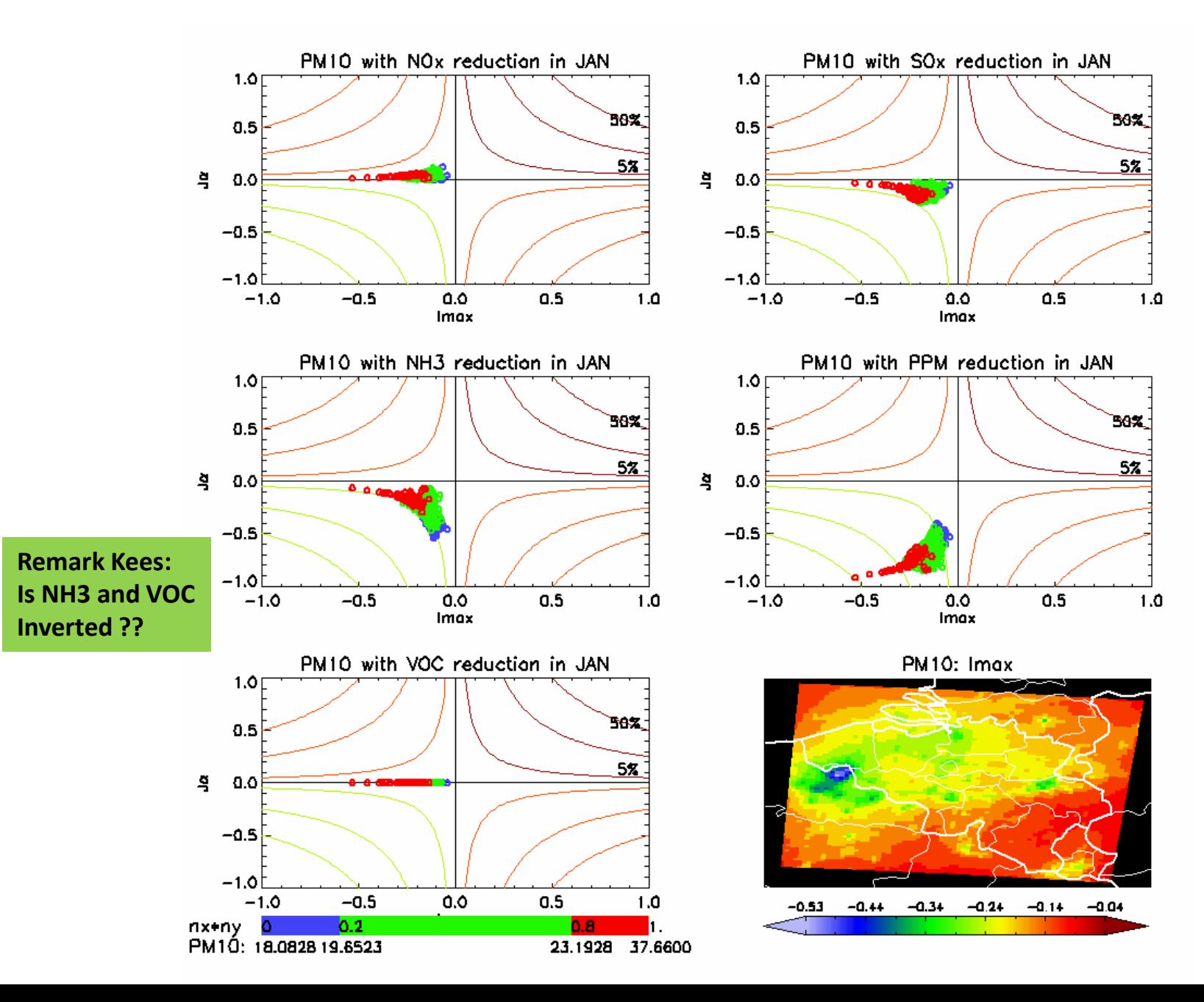

#### **O3max8hr -- BELGIUM AURORA JAN 2009**

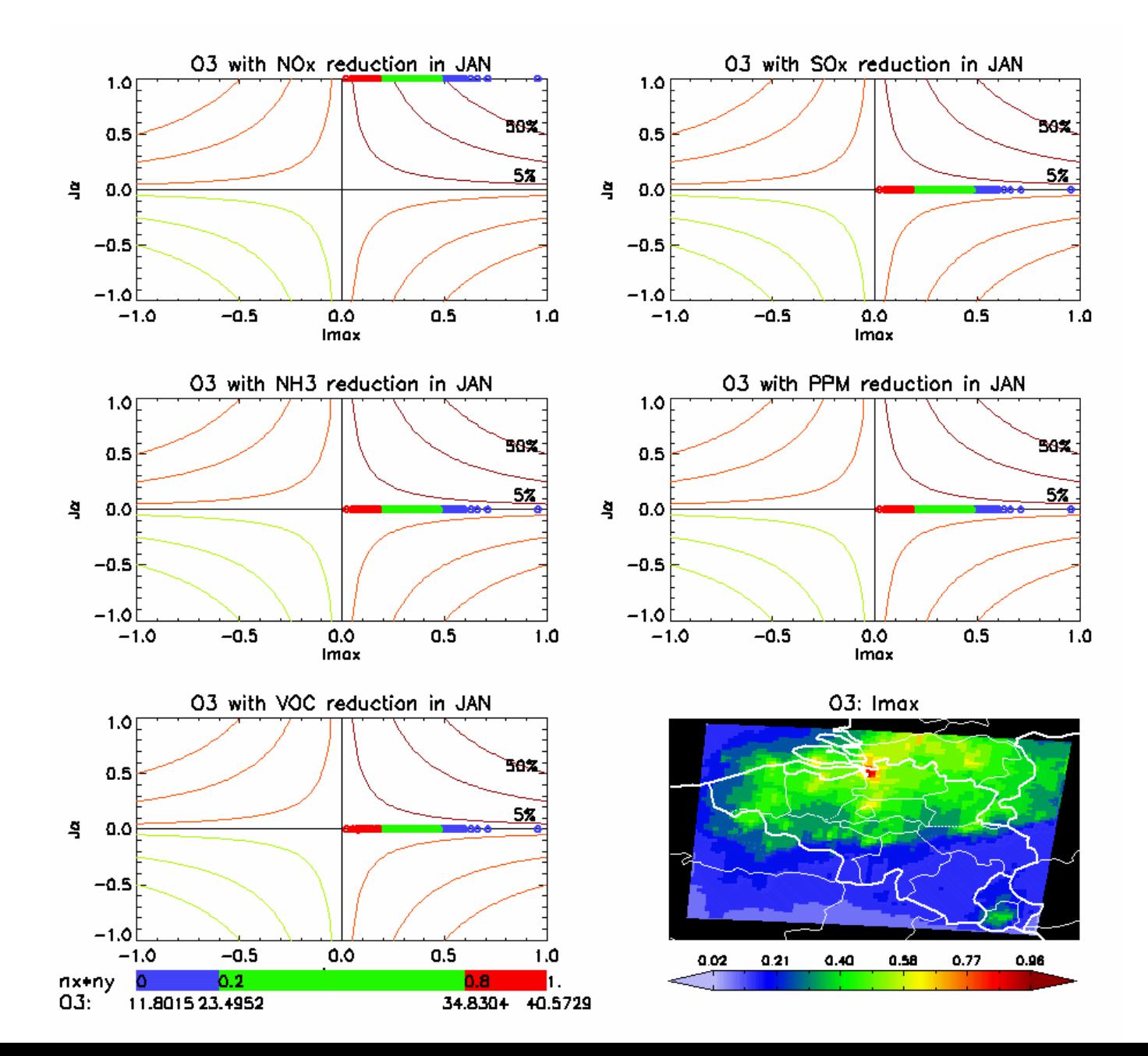

#### **PM10 -- BNL LOTO JAN 2012**

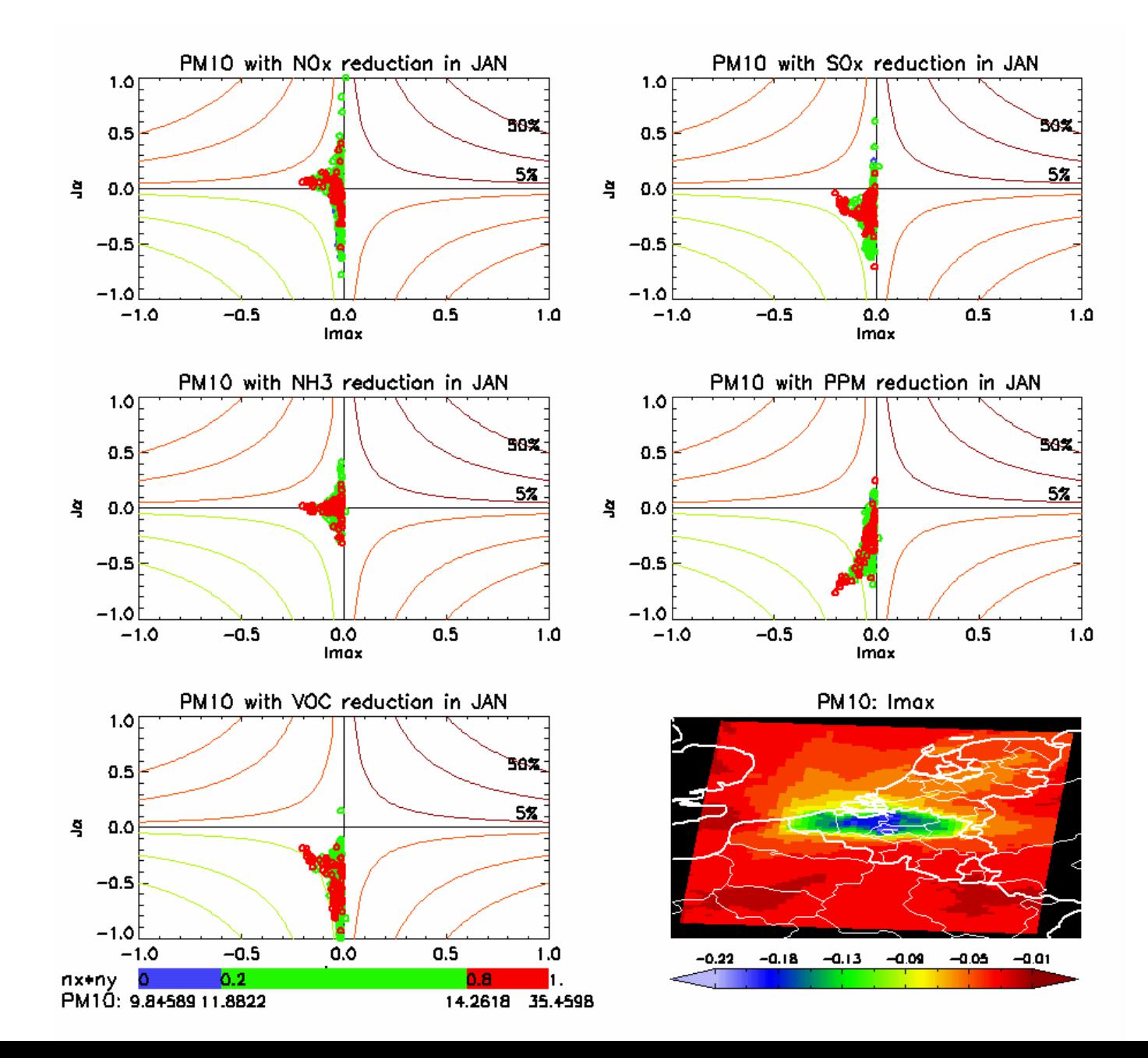

#### **PM10 -- BNL LOTO JUL 2012**

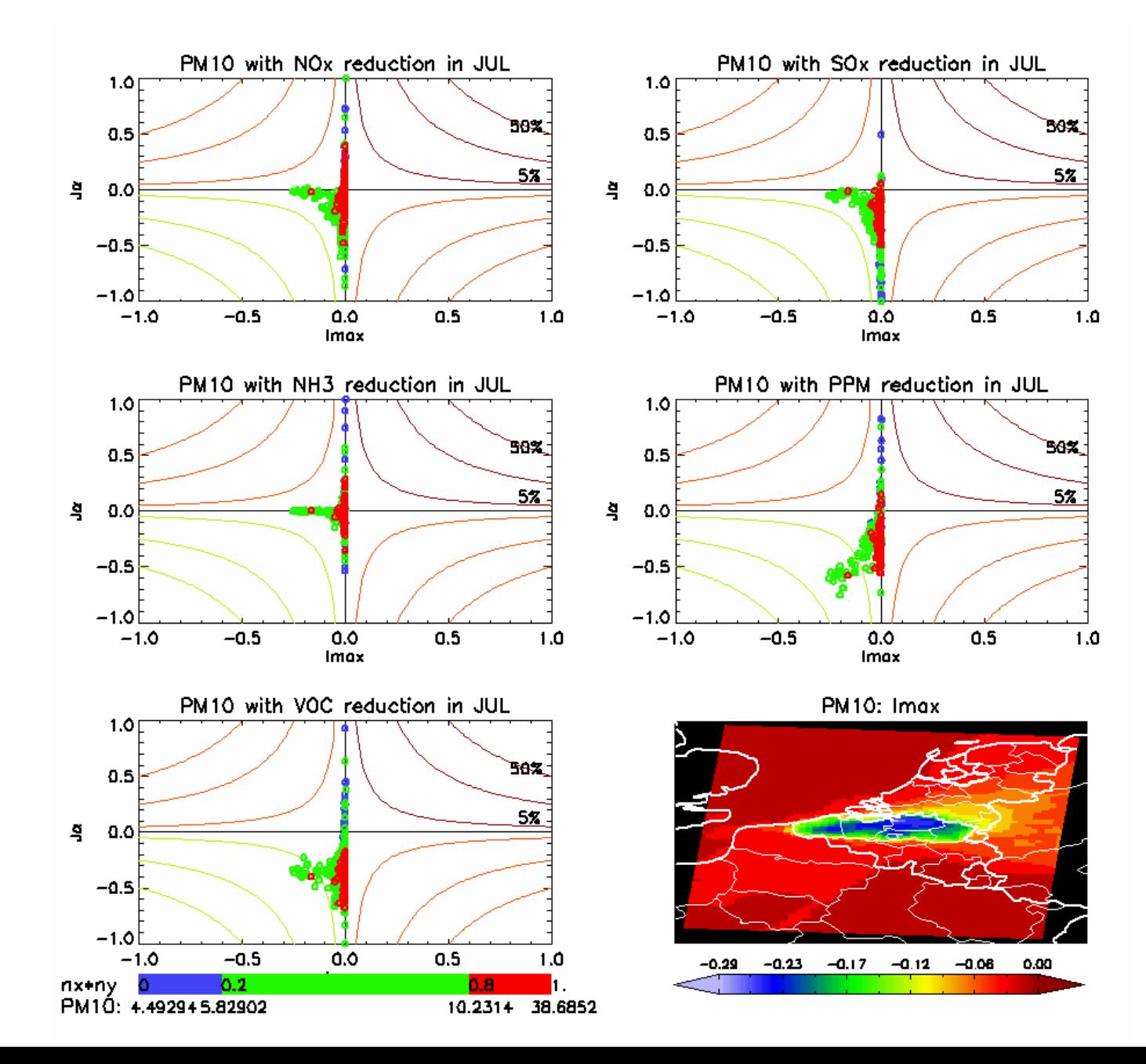

#### O3max8hr -- BNL LOTO JAN 2012

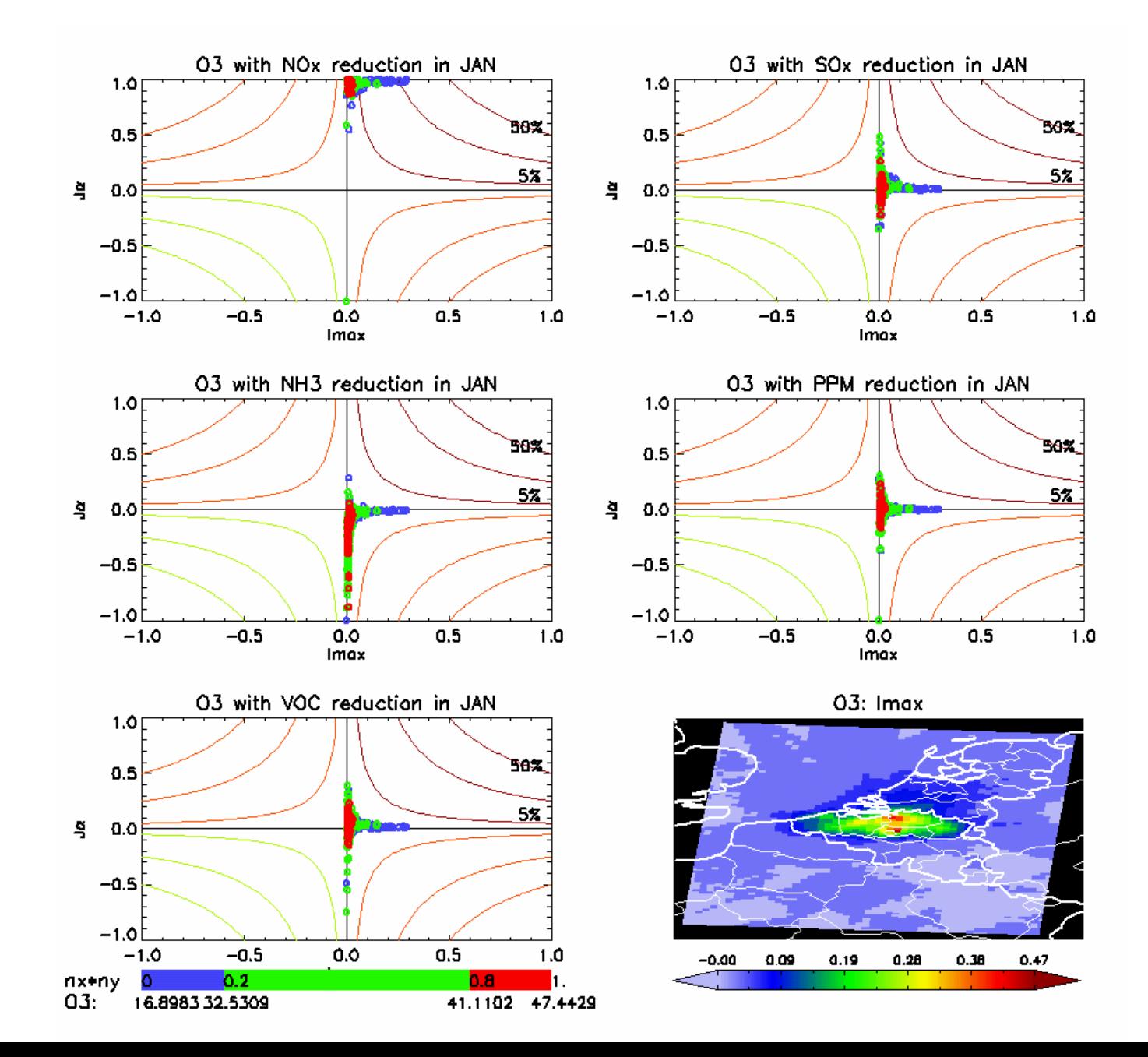

#### O3max8hr -- BNL LOTO JUL 2012

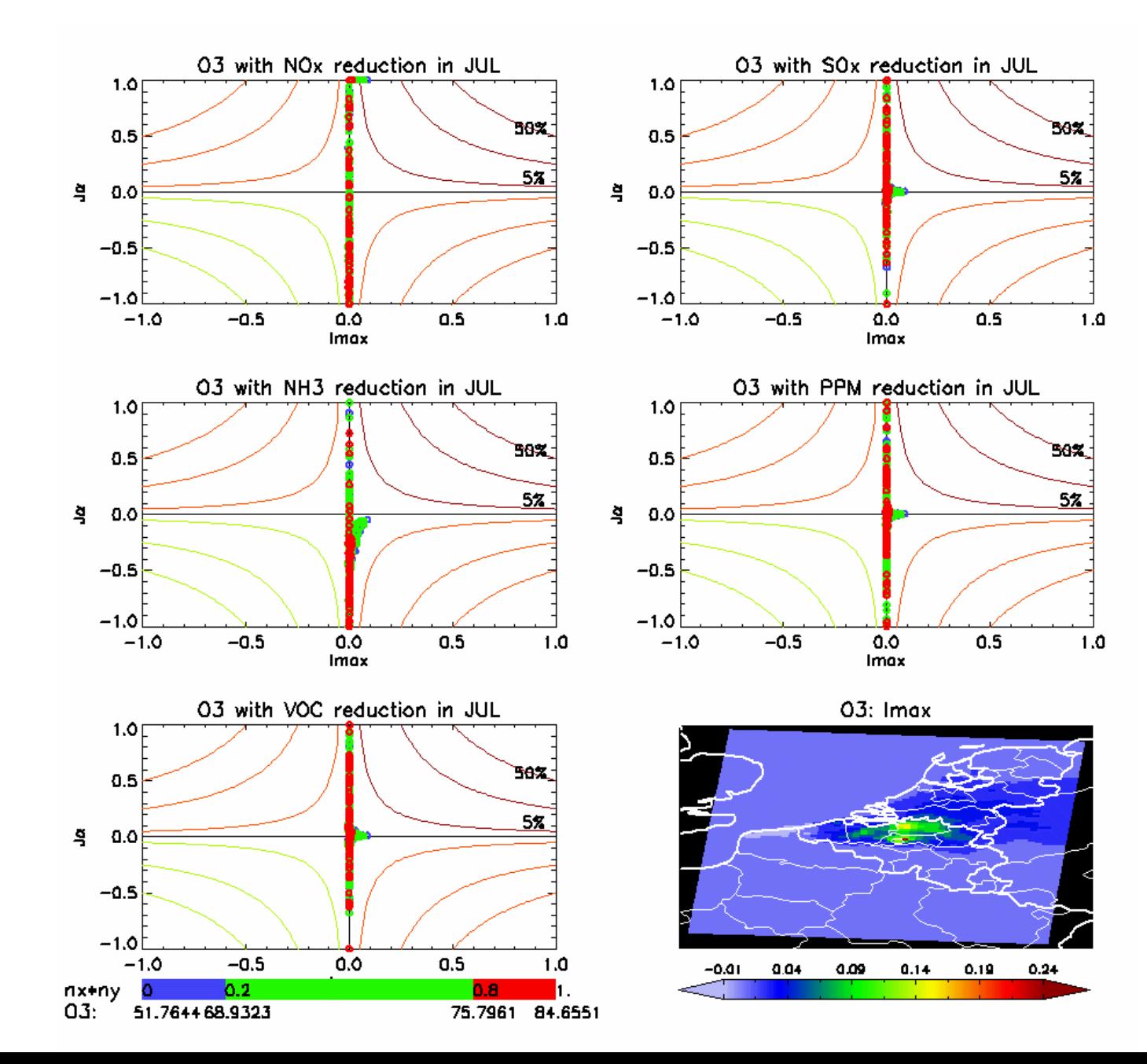

17

#### **PM10 -- UPRHINE CHIM JAN 2005**

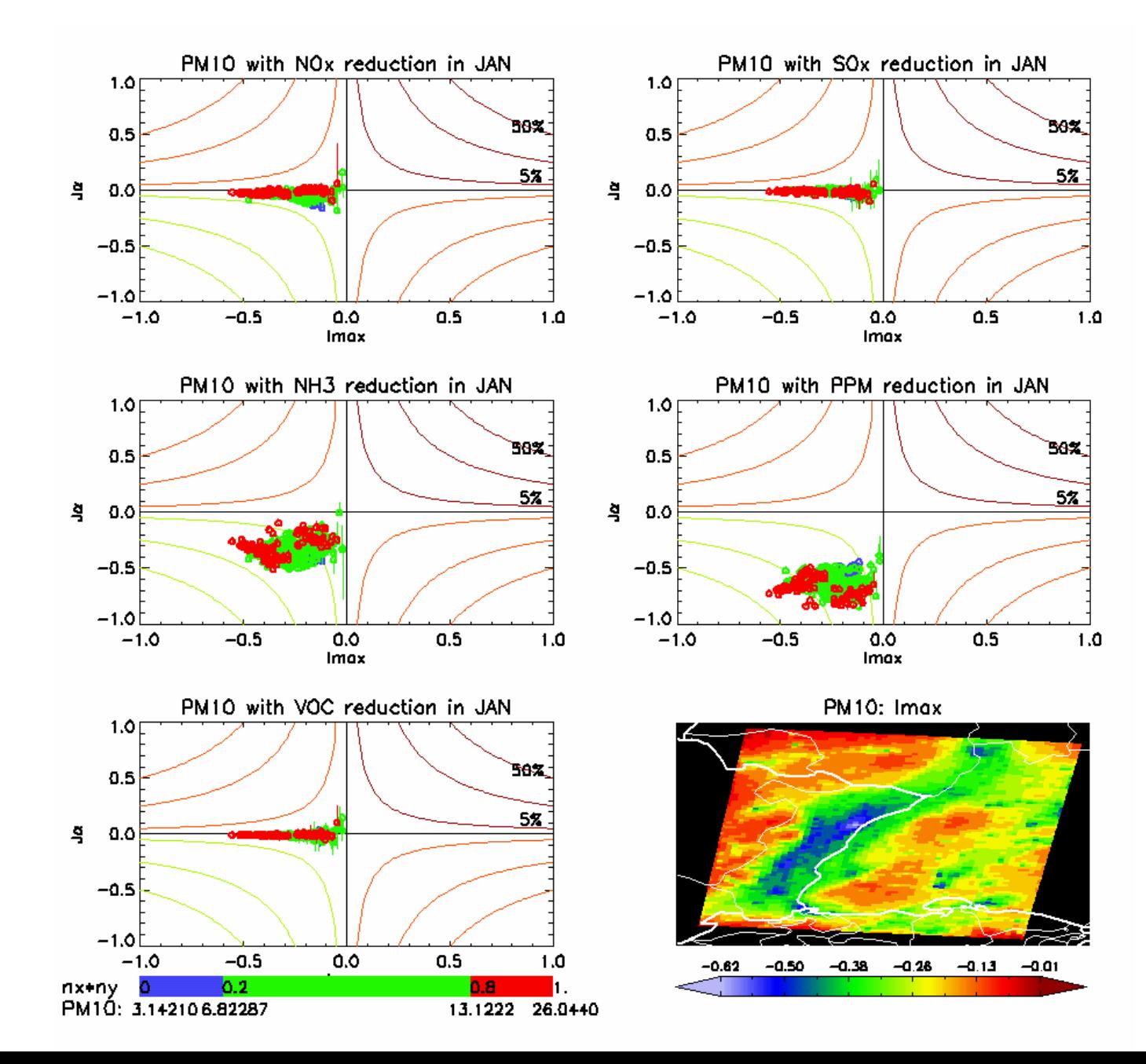

#### **PM10 -- UPRHINE CHIM JUL 2005**

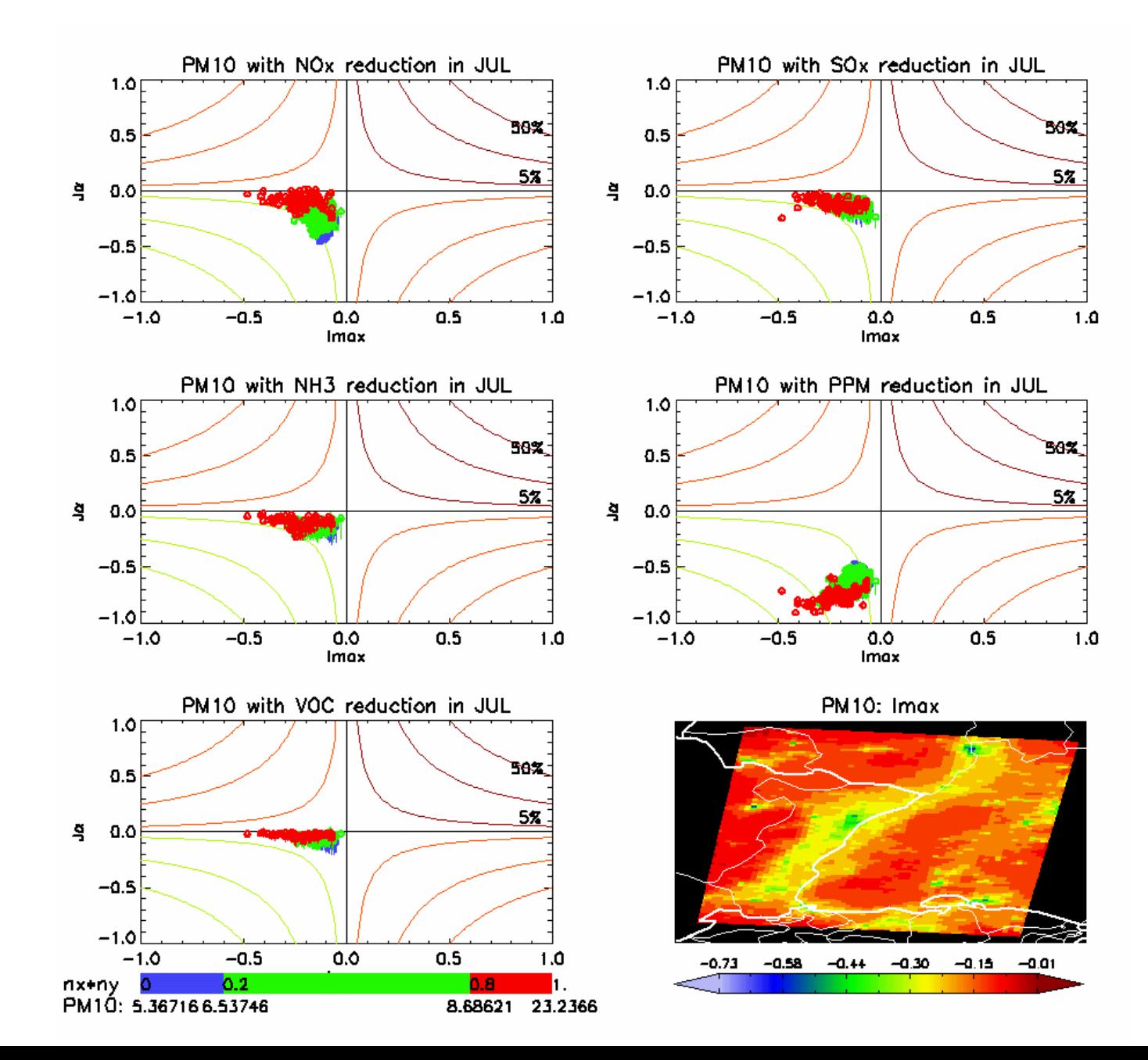

#### O3max8hr -- UPRHINE CHIM JAN 2005

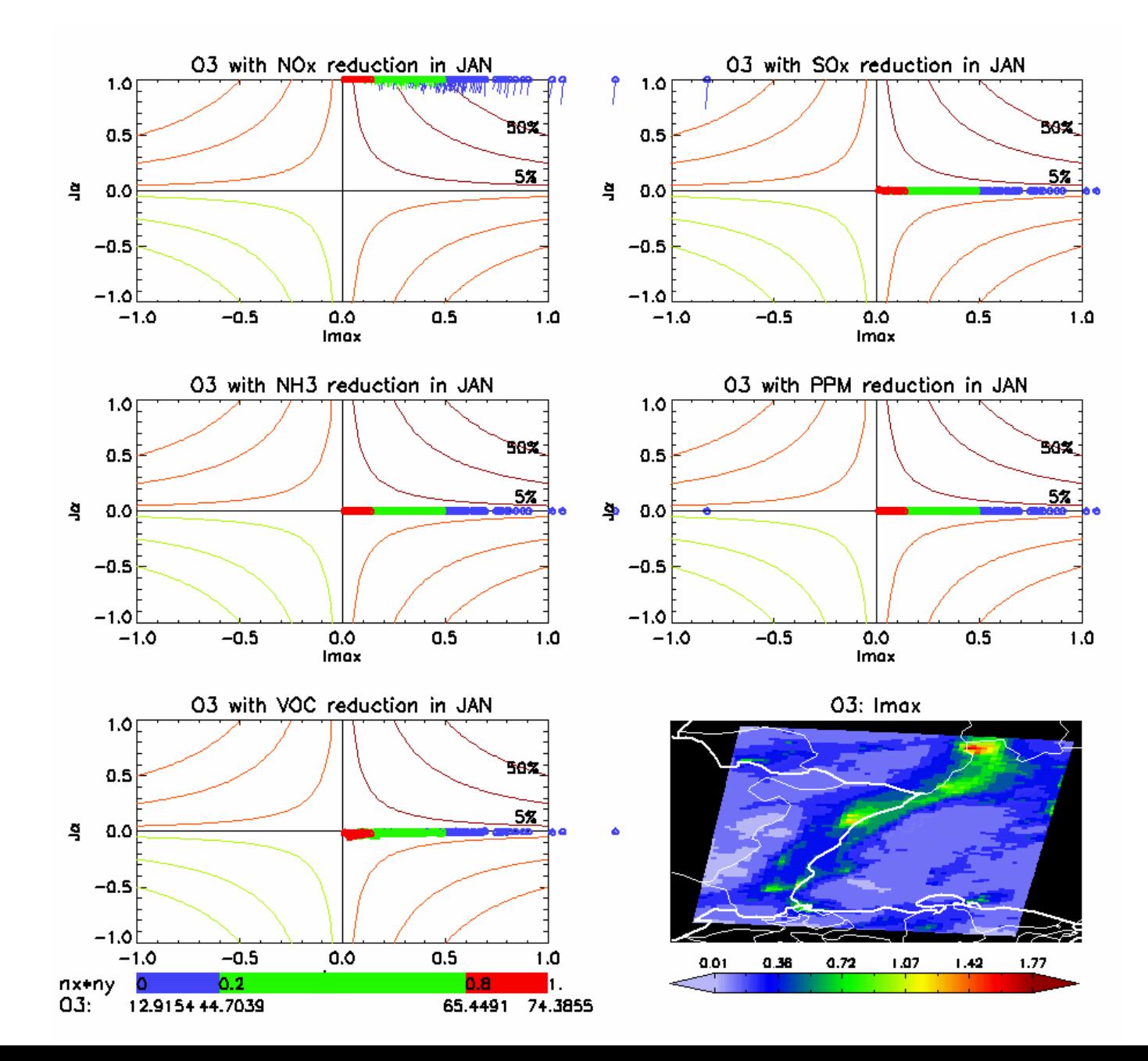

#### O3max8hr -- UPRHINE CHIM JUL 2005

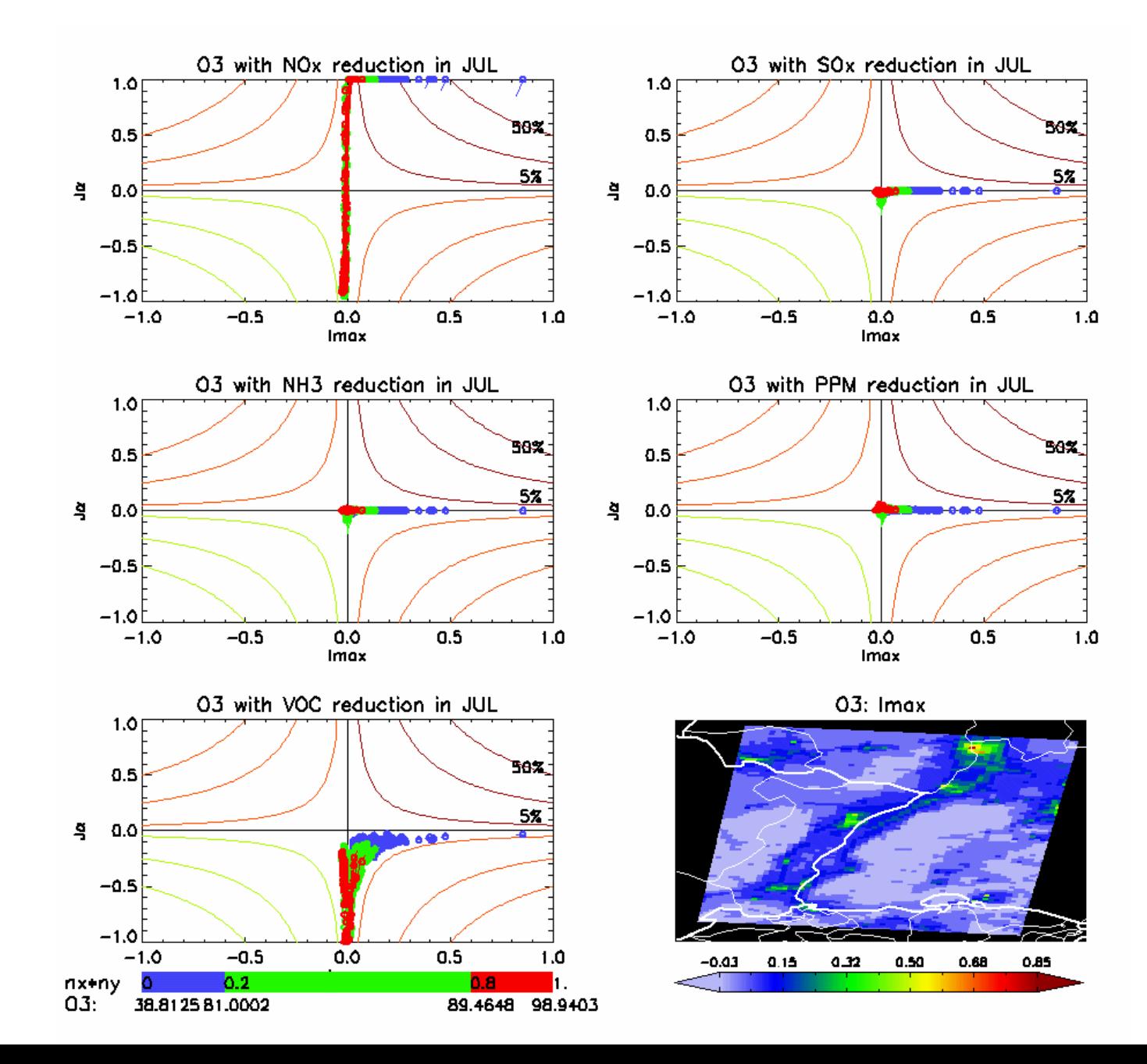

#### **PM10 -- EUROPE CHIM JAN 2006**

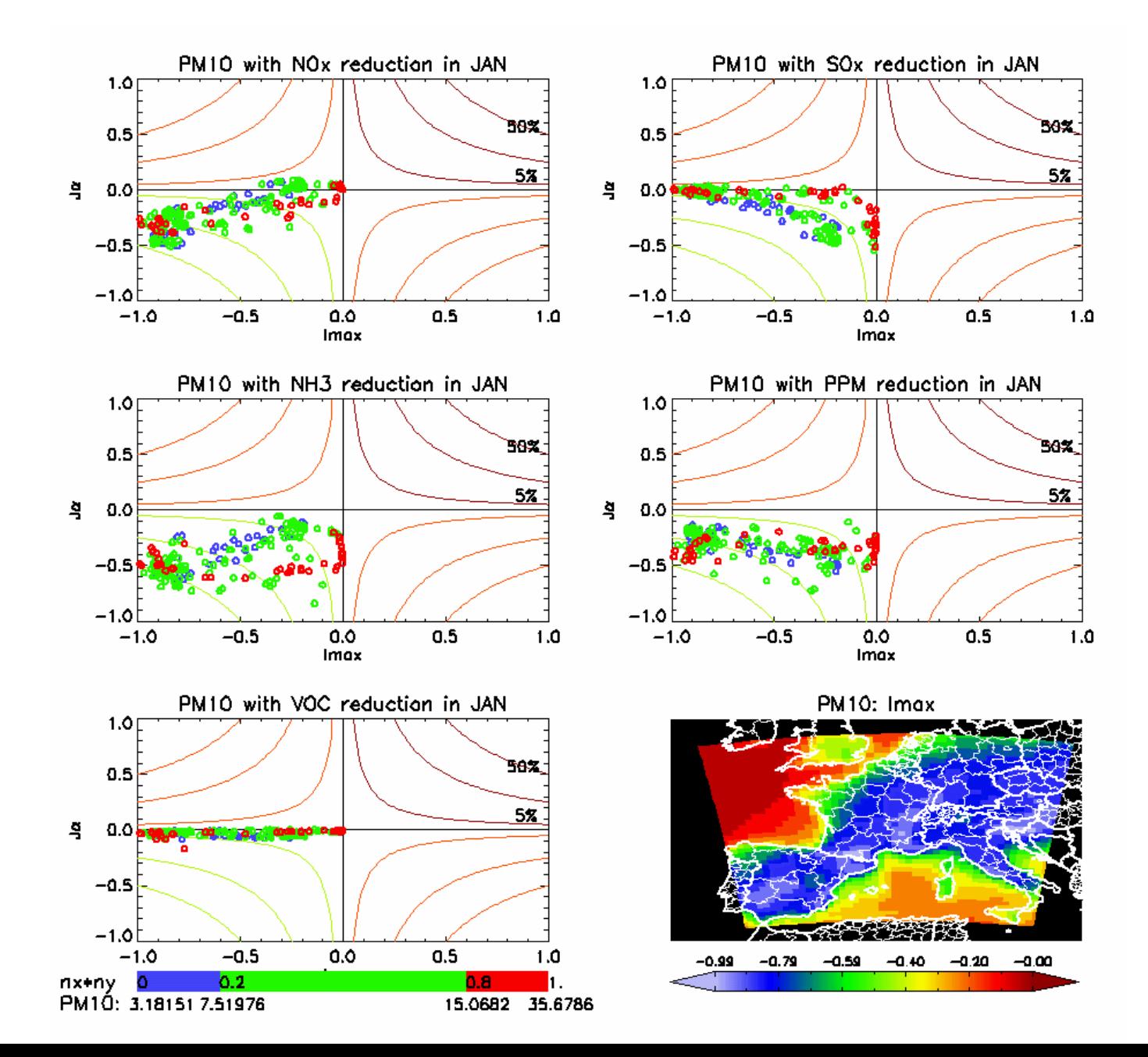

#### PM10 -- EUROPE CHIM JUL 2006

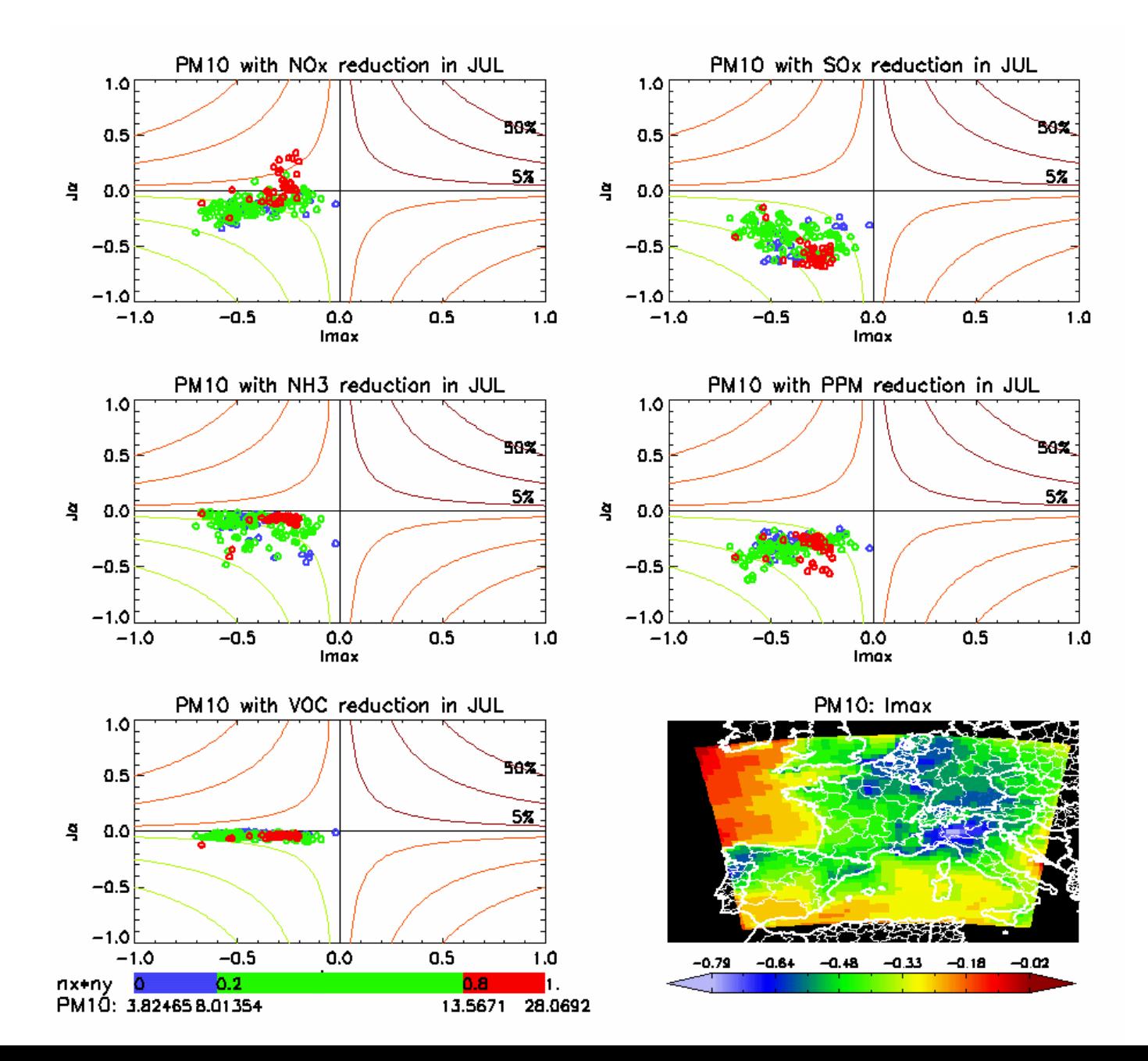

#### **O3max8hr -- EUROPE CHIM JAN 2006**

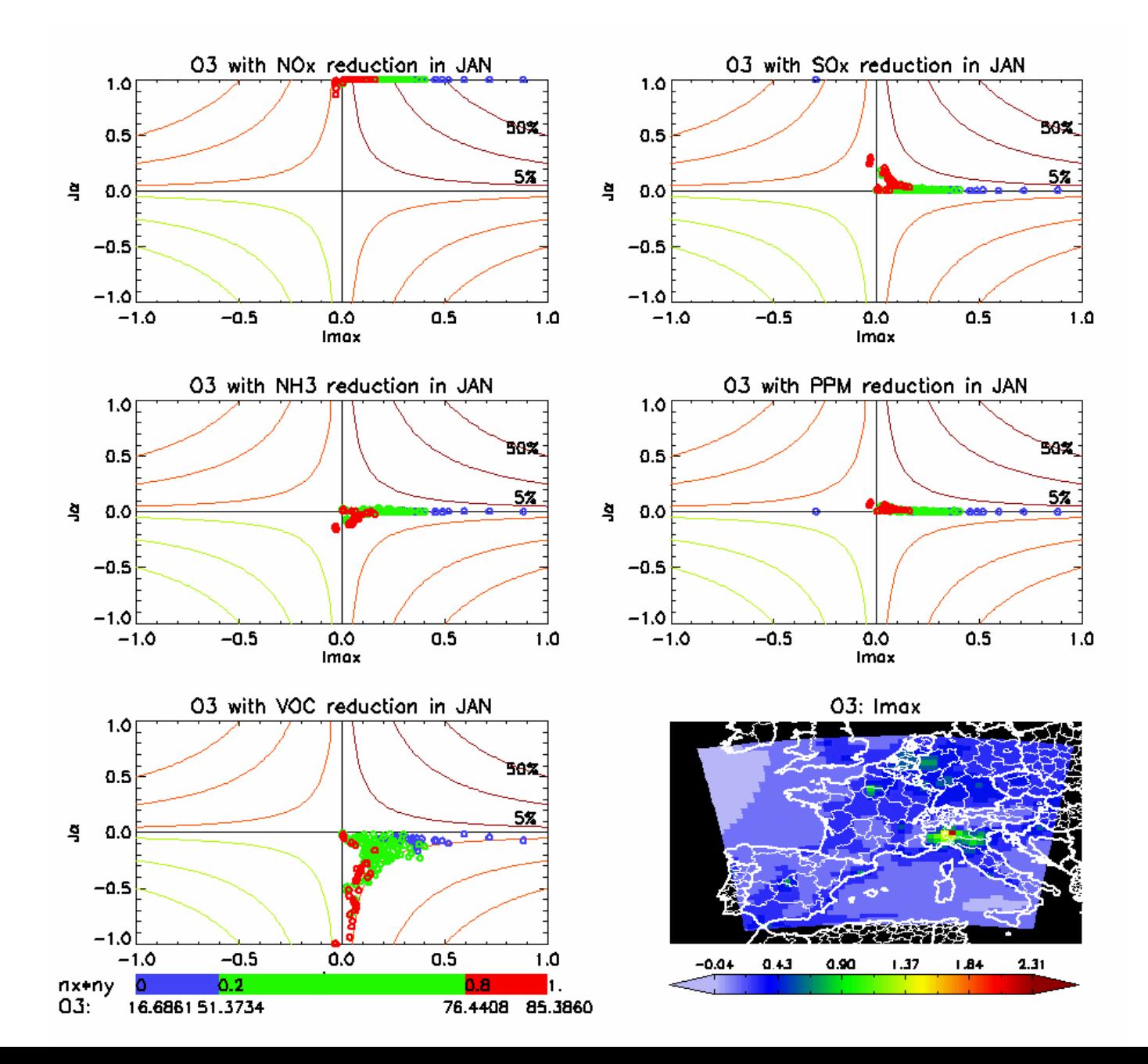

#### **O3max8hr -- EUROPE CHIM JUL 2006**

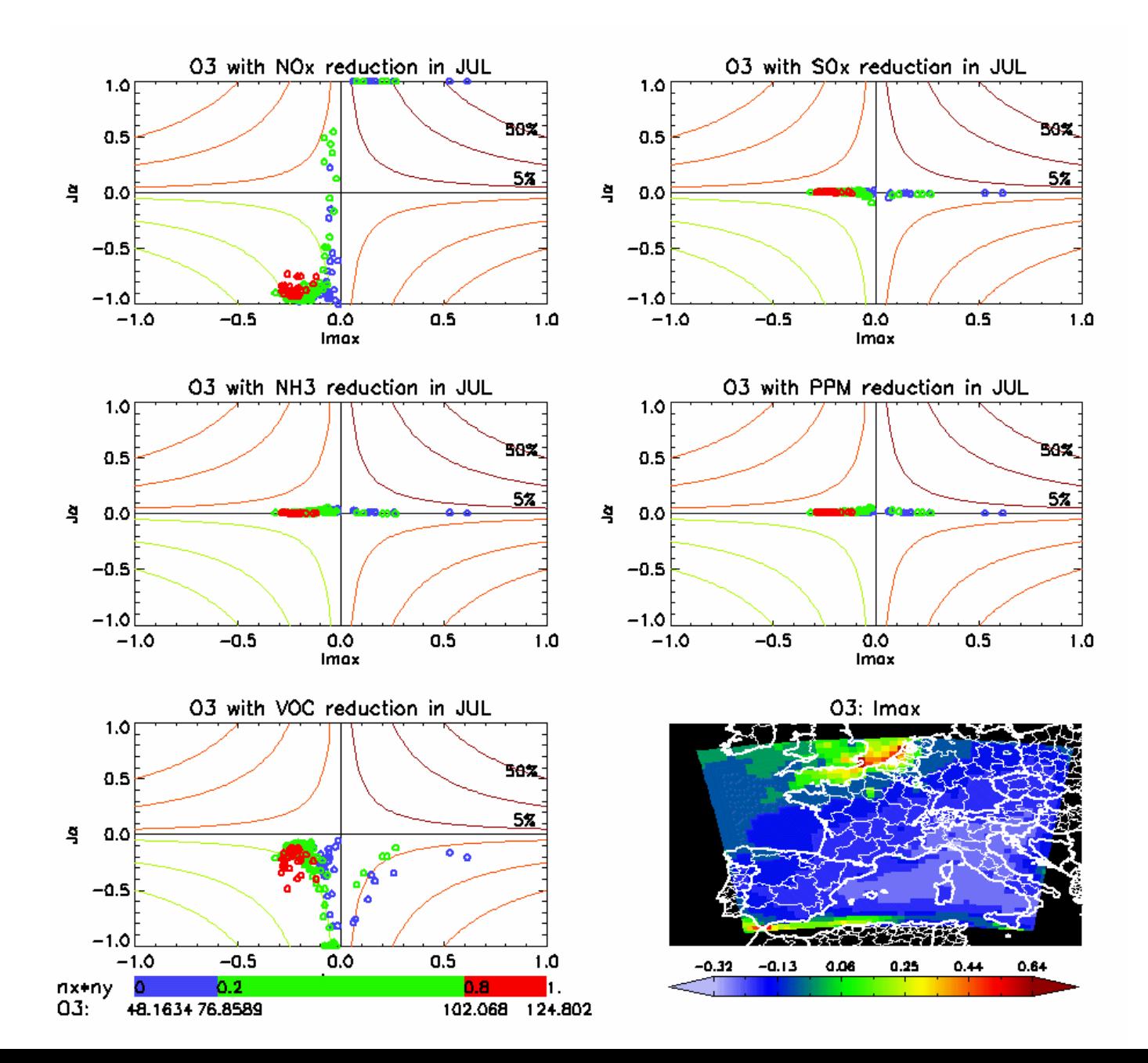